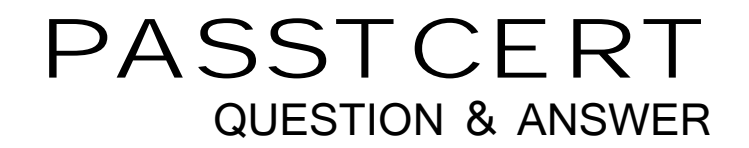

# **Higher Quality Better Service!**

We offer free update service for one year HTTP://WWW.PASSTCERT.COM

## **Exam** : **IBMSPSSMBPDA**

**Title** : IBM SPSS Modeler - Business Partner Data Analyst Associate Exam

### **Version** : DEMO

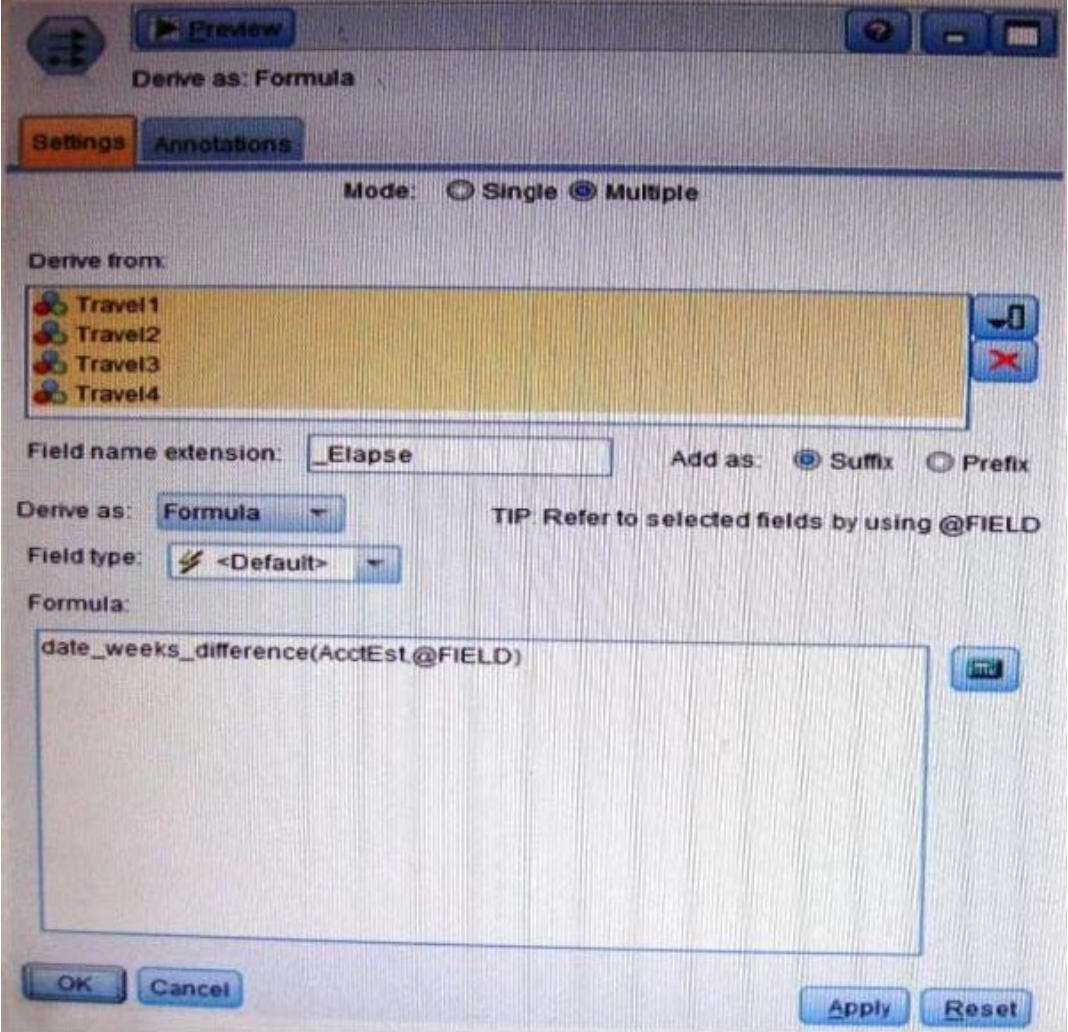

1.Which fields are created by this Derive dialog?

A.Three fields representing the difference between Travel-1 and each of other Travel fields.

B.No operation will be performed because the express is invalid.

C.Four fields representing the difference in weeks between AcctEst and each of the travel fields.

D.A field representing the difference between AcctEst and the global @ FIELD value.

**Answer:** C

2.A prison system has historical data on prison inmates and wants to find what factors are related to recidivism (return to prison).What type of model would be used?

A.Segmentation model

- B.Classification model
- C.Association model
- D.Anomaly model

**Answer:** AB

3.Which node is used to read data from a comma delimited text file?

- A.Var.File
- B.Data Collection
- C.Fixed File

### D.Statistics File **Answer:** A

4.The optional binning method in the Binning node uses a Supervisor field to determine the binning cut points. The contract of the contract of the contract of the contract of the contract of the contract of the contract of the contract of the contract of the contract of the contract of the contract of the contract of the co

A.True

B.False

### **Answer:** A

5.Which node can be used to easily generate a field that divides the data into subsamples for the training and testing stages of modeling?

A.Sample

B.Filler

C.Balance

D.Partition

**Answer:** D